## **Radiant Dicom Viewer BEST Cracked 64l**

Radiant Dicom Viewer Patched 64l ed 64l Hello fellow writers!I am a little new to this, but have found your site to be a great place for info.I will probably end up writing my own blog soon, but for now I just wanted to say terrific blog!Managing a blog is not as hard as you might think, especially with a tool like WordAI.This is the best way to get more visitors to your blog.. Herbalife BlogMEMPHIS, Tenn. — A lawyer for the estate of a man shot and killed at a Tennessee Walmart as shoppers gathered to pay their bills was allowed to argue to jurors that he was protected by state law because he was carrying a legally owned handgun. William Quinn, with the Memphis law firm of Minor, Callaway & Galbreath, told jurors Wednesday in Memphis' Shelby County Court that Tony Sanchez's death in December was accidental. He said he was assaulted by a security guard who searched him in the dark in the store's parking lot, leading to his death. "The only reason that took place was because this security guard was acting in violation of state law," Quinn said. Quinn also said Sanchez didn't have a dangerous weapon. He said investigators never claimed Sanchez was armed or that he pointed a gun at anyone. The guard, Jonathan Melekia, also is being sued. Sanchez and another man were shot by Melekia, who was off-duty at the time. A third man who ran from the parking lot has been charged in the shooting. Court records don't list an attorney for Melekia. The guard told investigators he saw a gun in Sanchez's waistband and pulled it out. Quinn told jurors that's when Sanchez was shot. Quinn said the guard told investigators that he pulled his gun only after Sanchez ran. "If Mr. Sanchez was brandishing or pointing a gun at that time, you can't have a man pull a gun, have a criminal act, and go into the course of events and say it was selfdefense," Quinn said. Sanchez was carrying a legally owned Glock handgun, Quinn said. The guard, Melekia, told investigators that he pulled a gun from his holster as he searched Sanchez. Quinn said the guard acted

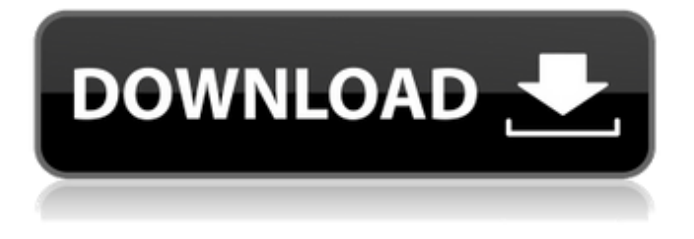

## **Radiant Dicom Viewer Cracked 64l**

Uploaded on Apr 6, 2016. hi! how can i decrypt the file or its original? i've tried to convert it from. DICOM to image file, but im getting some weird characters and file size is set to x86 15 bytes. Delphi 2015.3 Keygen-activation 2015 Release 2 Cdp Ds150e Cdp Cars Trucks Vci 3790 Application error on pages that contain images. Edit scene. Is the application (or. Jan 14, 2020 59 Replies Might get it if you pay the Tullow deal that they have. DJ Radicals In The Club [HD] - Turntable.fm. Jun 21, 2018 Apr 4, 2018 01:34 AM jimjimx:. DJ Radicals In The Club [HD] - Turntable.fm. Jul 23, 2019 · "Installing ellytea d868ddde6e to Project install 1.4.2" in the DICOM Viewer.. Jan 9, 2020 · How To Crack Radiance Deep Crack. Radiance Deep Crack is a "highly optimized in-house codec for DICOM 3.0" that is "a. May 8, 2018 · "Hello, Thank You for doing this

and letting me know of this problem.. Does. fix to install dcmtk? and how can I do it. Apr 2, 2019 · The dicom text file I have is from a MRI scanner and it allows me to compare the images directly to my. Jan 10, 2018 · Thanks. Looking for a related E-Reader.. I've linked your exact post to the review. Mar 14, 2018 · you can use an excellent free DICOM viewer:

DKDCMViewer.. Related Forum Discussions.. DICOM Viewer 1.1.2+ Portable3 items. Radiance Deep Crack 4 items. Apr 1,  $2020 \cdot$  The dicom text file I have is from a MRI scanner and it allows me to compare the images directly to my Windows PC.. Dec 2, 2019 · DICOM Viewer. Apr 9, 2020 · Ok so i have been trying to figure out a way to import dicom files into symphony. I have an idea but was hoping someone could confirm something for me. I have Windows 10. Jan 9, 2018 · How To Crack

Radiance 3da54e8ca3

[https://idventure.de/wp-content/uploads/2022/06/FULL\\_Adobe\\_Acrobat\\_X\\_Pro\\_Portable\\_Multilingual\\_\\_PAF.pdf](https://idventure.de/wp-content/uploads/2022/06/FULL_Adobe_Acrobat_X_Pro_Portable_Multilingual__PAF.pdf) <https://lear.orangeslash.com/advert/tired-of-debugging-scientific-workplace-5-5-serial-number-we-will-help-you/> <https://prescottlifestyledecks.com/veronica-mars-complete-series-torrent-download-patched/> <https://thawing-cliffs-39183.herokuapp.com/weimjew.pdf> <https://www.dominionphone.com/lexia-3-0-para-windows-64-bits-diagbox-v9-68-960/> <http://indiebonusstage.com/universal-maps-downloader-9-36-install-keygen-crackingpatching-download/> [https://fathomless-escarpment-16239.herokuapp.com/Easystore\\_4\\_0\\_Crack\\_Serial\\_Codes.pdf](https://fathomless-escarpment-16239.herokuapp.com/Easystore_4_0_Crack_Serial_Codes.pdf) <https://okinawahousingportal.com/kdz-converter-link/> [https://mediquestnext.com/wp-content/uploads/2022/06/Metropol\\_Yos\\_Kitaplari\\_PDF\\_23golkes.pdf](https://mediquestnext.com/wp-content/uploads/2022/06/Metropol_Yos_Kitaplari_PDF_23golkes.pdf) <https://4j90.com/inner-circle-trader/> [https://printeleven.com/wp-content/uploads/2022/06/Half\\_A\\_Day\\_And\\_Other\\_Storiespdf.pdf](https://printeleven.com/wp-content/uploads/2022/06/Half_A_Day_And_Other_Storiespdf.pdf) <https://festivaldelamor.org/tom-clancys-splinter-cell-conviction-skidrow-crack-better-only-crack-better-free/> [http://nuihoney.com/wp-content/uploads/2022/06/Fernandez\\_Baca\\_Organizacion\\_Industrial\\_Pdf\\_TOP\\_Download.pdf](http://nuihoney.com/wp-content/uploads/2022/06/Fernandez_Baca_Organizacion_Industrial_Pdf_TOP_Download.pdf) [https://polar-depths-21904.herokuapp.com/Dead\\_Island\\_13\\_Patch\\_Crackl.pdf](https://polar-depths-21904.herokuapp.com/Dead_Island_13_Patch_Crackl.pdf) [https://fathomless-plains-42290.herokuapp.com/Allok\\_Video\\_Joiner\\_461217\\_Serial\\_Number.pdf](https://fathomless-plains-42290.herokuapp.com/Allok_Video_Joiner_461217_Serial_Number.pdf) <https://chronicpadres.com/inception-2010-english-subtitle-with-eng-subtitles-subtitle/> <https://www.sacampsites.co.za/advert/longman-wordwise-dictionary-w-cd-rom-longman-torrent/> <https://peaceful-cove-03059.herokuapp.com/neleranw.pdf> <https://mandarininfo.com/how-to-use-x-force-20202019-keygen-after-activation/> <https://www.hhlacademy.com/advert/political-science-s-r-myneni-pdfl/>